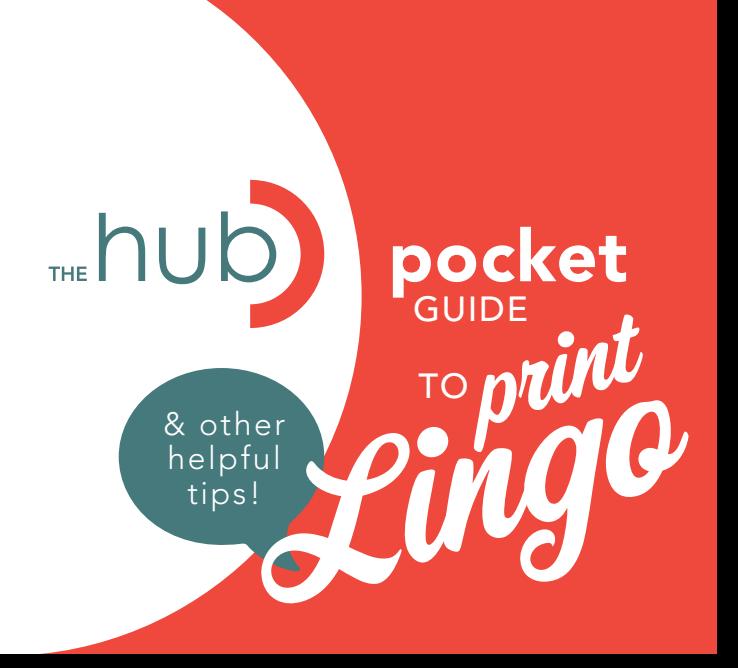

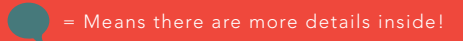

## Bleed: area that extends beyond an edge of a page.

**Crop Marks:** small lines in the bleed area that show where a piece should be trimmed.

**Safe Zone:** area within a page where there is no danger of important graphics being trimmed off.

Stock (or Substrate): paper type. Gloss: Shiny coated stock Matte: Dull coated stock 100lb: Heavier weight 80lb: Lighter weight Cover: Thick stock Text: Thin stock

**Binding:** how multiple pages will be joined together Perfect Bound: glued (like books) Saddle-Stitch: stapled from cover to inside Stapled: stapled in a corner from cover to back **Scoring:** creating a crease in heavier papers for cleaner and easier folding.

**Trimming:** cutting paper down to its final size and trimming away the bleed area.

**Perforation:** creating a crease of small pin-holes to make an area of paper that can be torn off.

**Mounting:** adding a backing to paper for stability, display or framing purposes.

**Resolution:** density of dots in an area.

Vector or EPS: refers to a graphic that is created with points and paths. They can be enlarged and print sharply at any size.

Raster: refers to graphics that are pixel based, like photos. There is a maximum size they can be printed before the quality degrades.

**Colour Mode:** refers to the colour gamut (CMYK or RGB) used in a document.

psssst! This half moon actually goes another 0.125" beyond the edge

We're not talking<br>
papercuts, but a<br>
document without<br>
bleed can hurt<br>
just as much! Having "bleed" aka: graphics & images that extend beyond the edge of your page, prevents **two** common issues:

> **1)** White paper on the edges on your finished trimmed product (ew - looks unprofessional!)

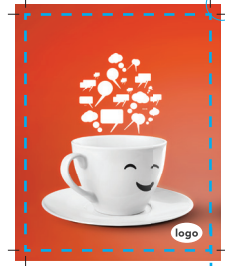

with bleed  $\sqrt{ }$  without bleed

crop marks help show where you intend prints to be trimmed

Things being cut off! Like key graphics, text, images or logos. 2) \*gasp\*

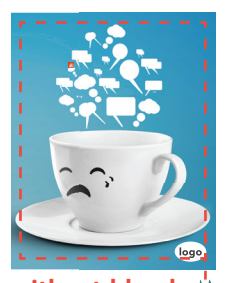

papercuts, but a document without bleed can hurt

colour mode

**rgb** RGB is the colour mode<br>
on your phone, monitor & camera, but it doesn't translate well to paper.

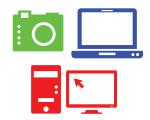

cmyk Images, graphics and colours should be converted to CMYK before printing. Leaving them RGB can lead to unexpected and/or muddy results.-

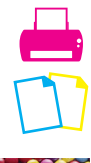

Because devices & monitors project light they use a different colour gamut than ink & paper printed CMYK printed RGB

green<br><mark>blue</mark>

cyan magenta yellow black

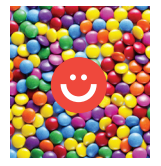

## resolution

Resolution is the density of dots or pixels, the more there are, the sharper the image appears or prints. Optimum print resolution is 300 dpi.

## dpi = dots per inch

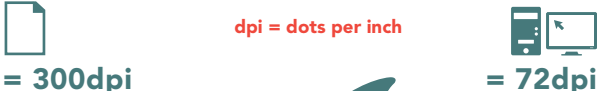

= too big on screen = sharp in print

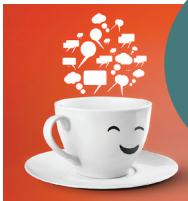

A general rule is the lower the resolution is, the lower the print quality will be

= good on screen = fuzzy in print

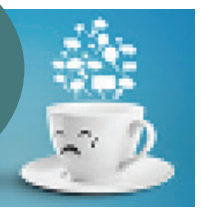

## 300dpi 72dpi

fonts

fonts are licensed & in most cases cannot be passed on, sold or shared

If the computer sending your file to print does not have the **exact** same font that you've used - your type could be replaced with a default font.

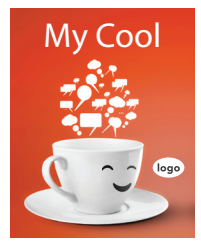

Default fonts can be pretty ugly. That, & fonts tend to be different sizes... you could end up with text that no longer fits the way it should.

two ways you can prevent font issues:

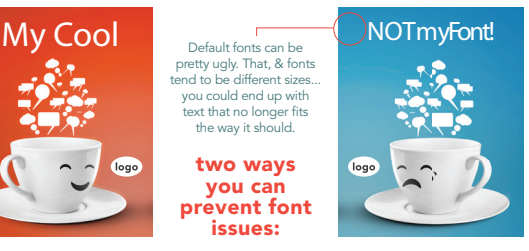

1) Provide your fonts with your documents or embed them in a print ready PDF document. **1)** Provide your fonts with **2)** Convert all your fonts Check your end user license agreement for permissions to embed or provide fonts.

to curves (or outlines). Note: this makes type un-editable afterwards. we have answers TALK TO

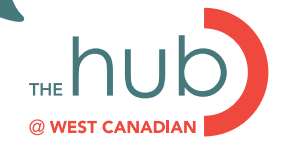